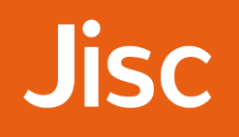

# Jisc NBK contributors:

## Data supply workflow

**Updated: 23 August 2019**

### Introduction

This document provides a summary overview of what is involved in a new contributor supplying data to the NBK and how we will support you in this process. If you have any questions about any aspect of the process please get in touch with us at: **[nbk@jisc.ac.uk](mailto:nbk@jisc.ac.uk)**

We welcome feedback about the documentation and processes.

**Jisc** 

 $\mathsf{r}$ 

٦

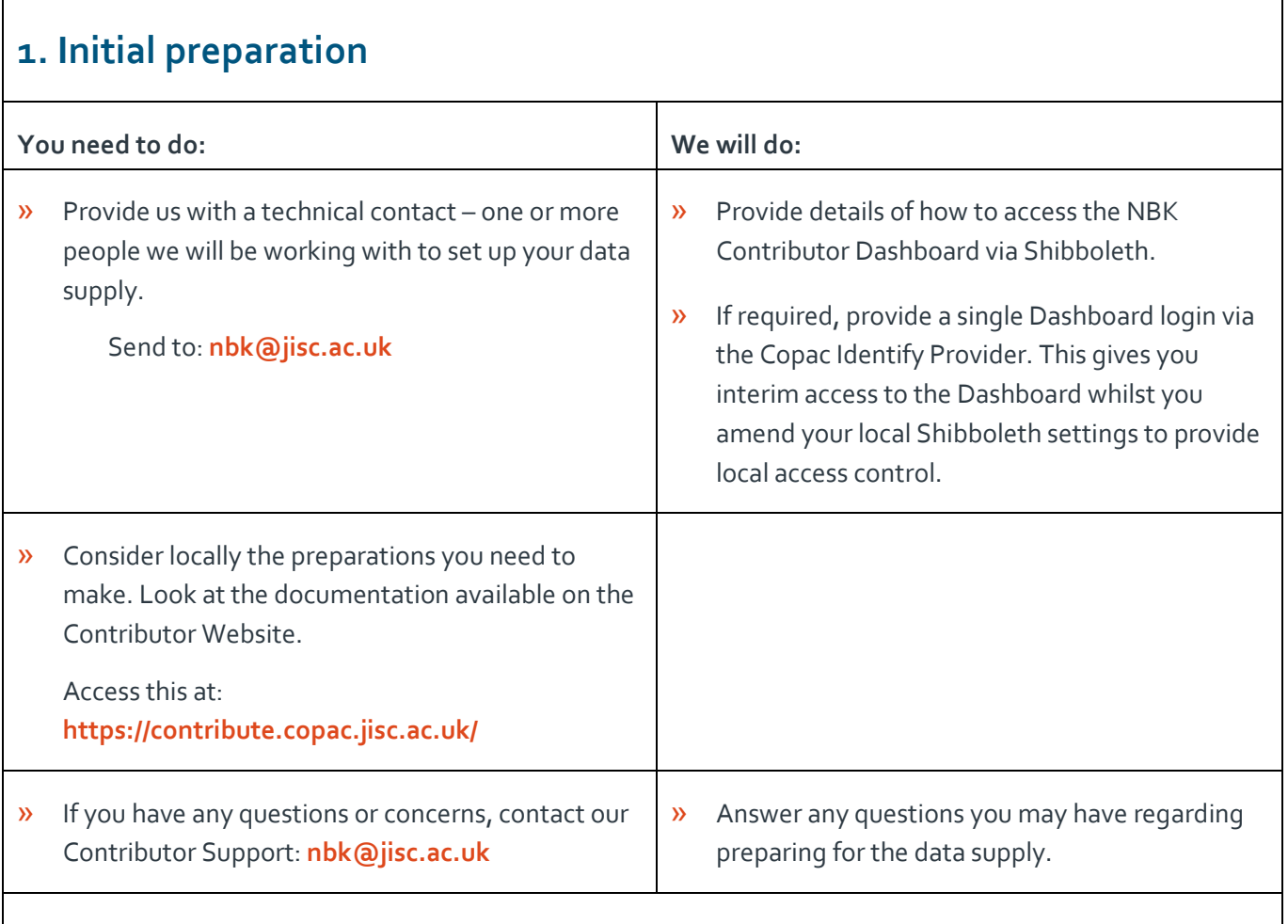

### **2. Preparation: Server access & data transfer information**

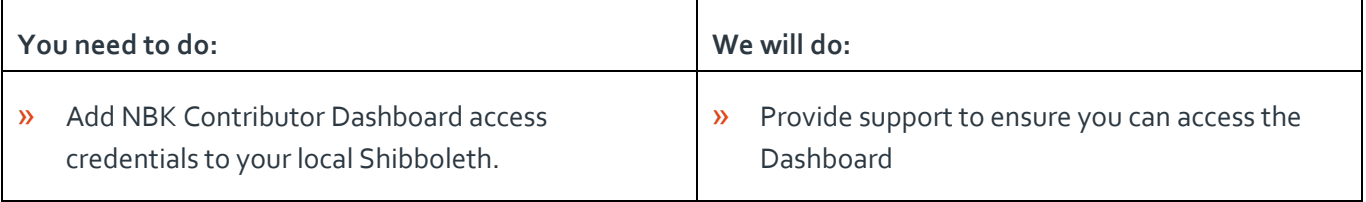

# **Jisc**

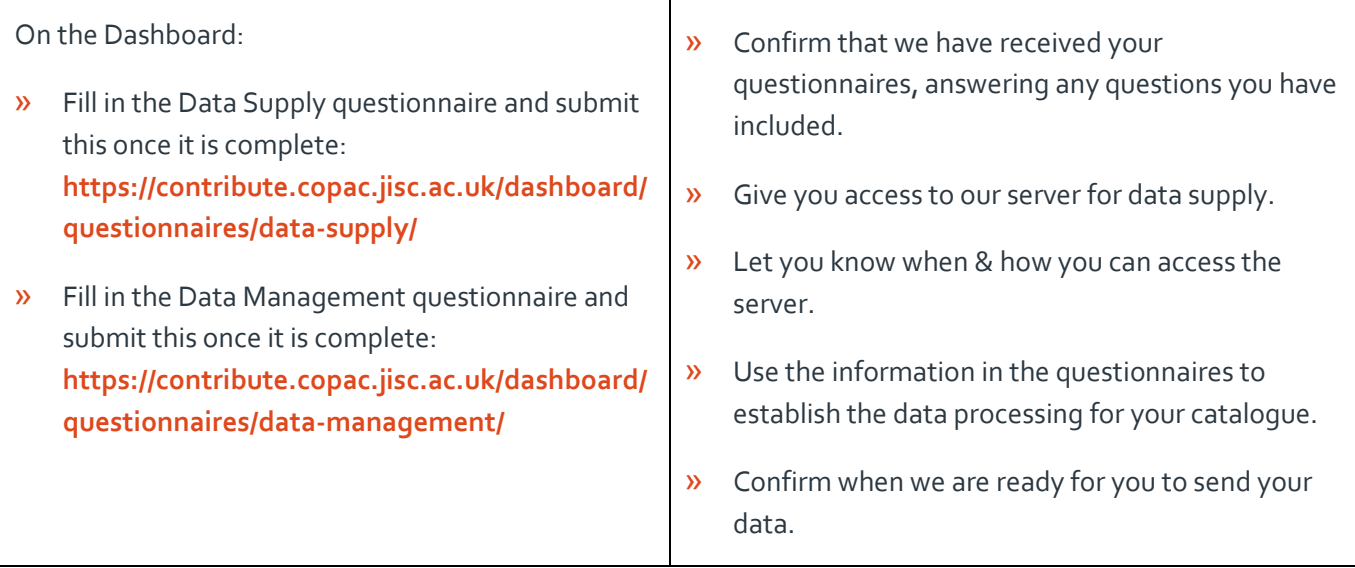

### **3. Preparation: Supply circulation data and Library information**

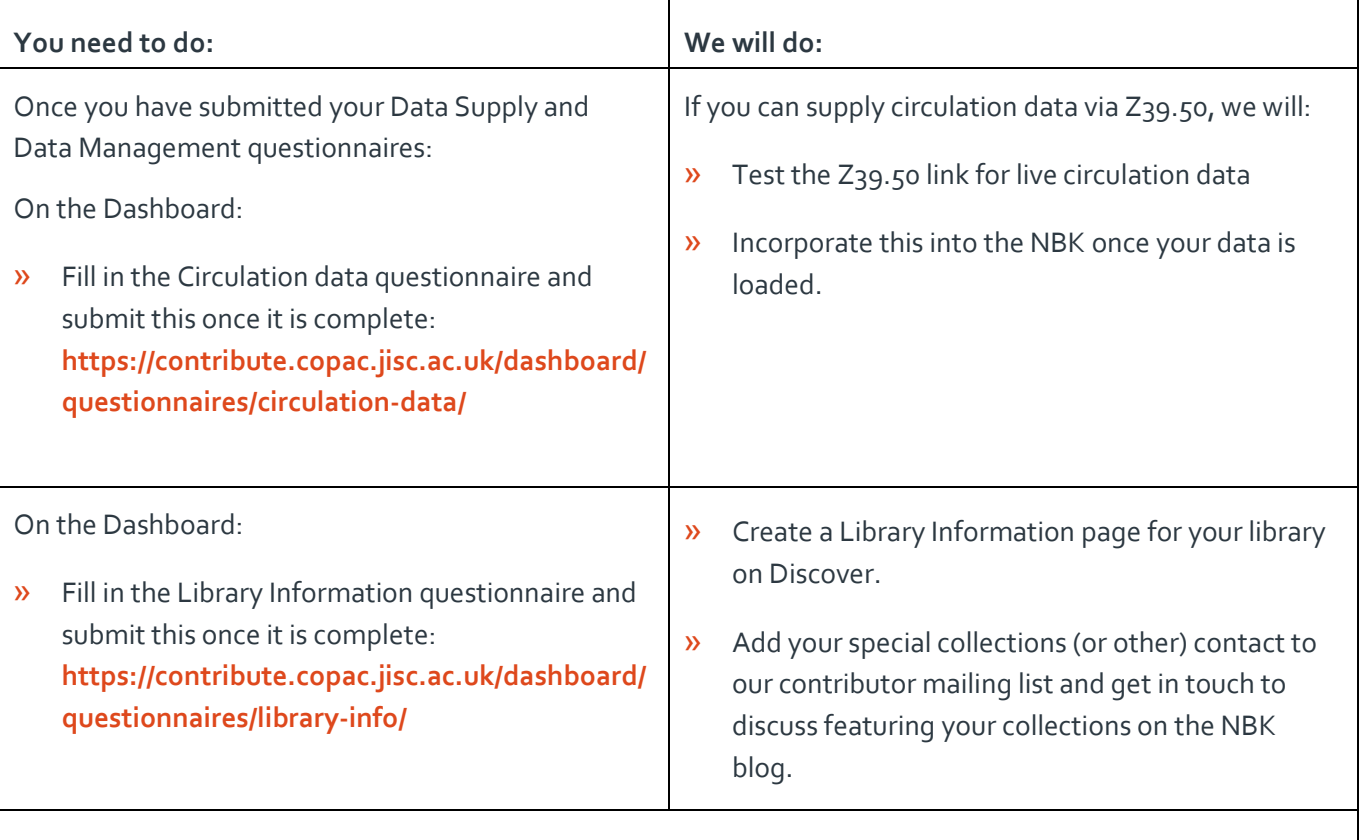

#### **4. Data transfer**

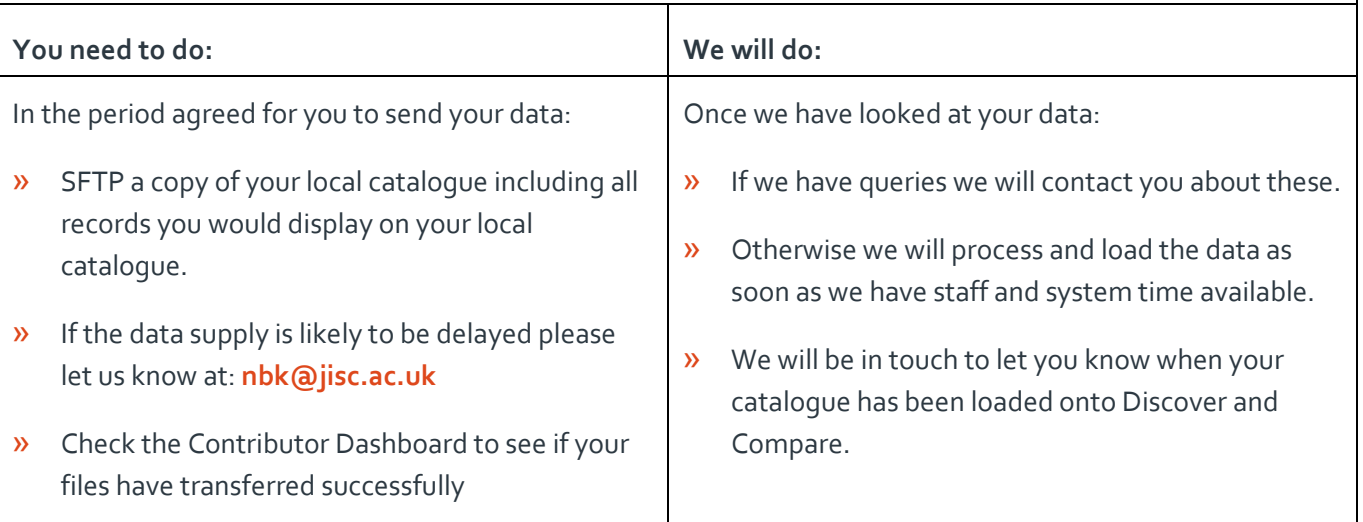

### **5. Update supply**

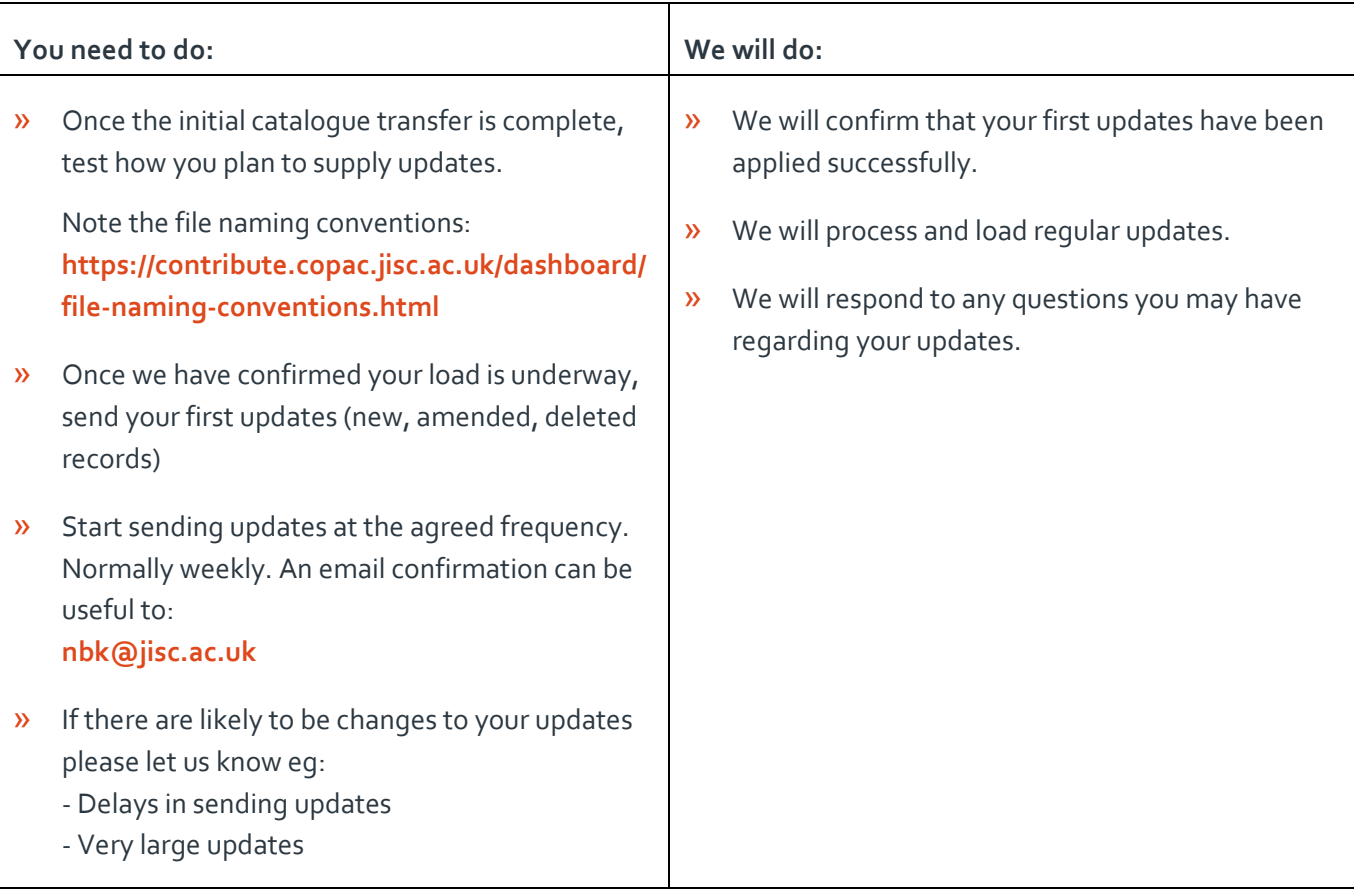

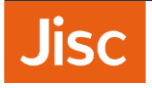

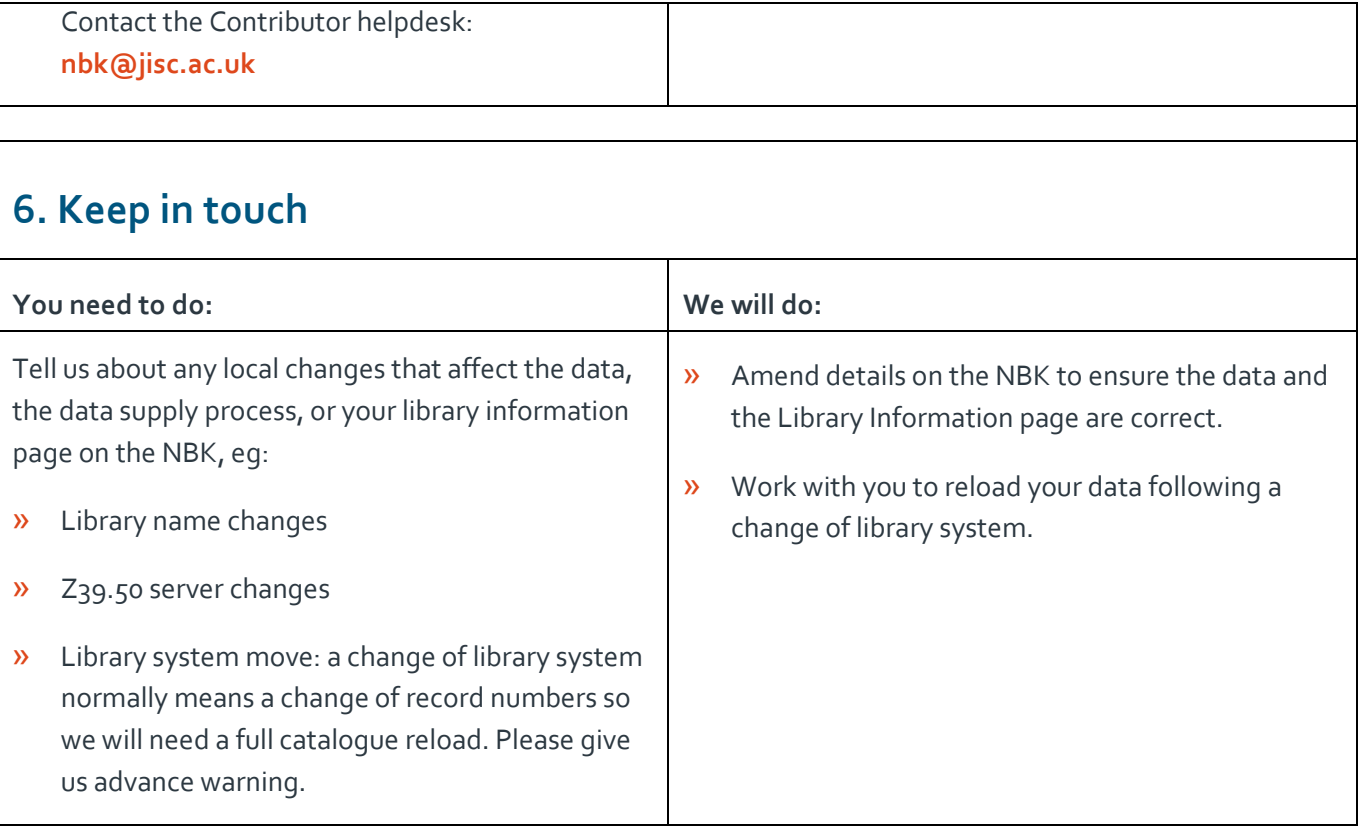